Vprašanja za zagovor 1. dela vaj pri predmetu Internetne tehnologije

1. Kaj pomeni naslov IP?

**IP-naslov** je [številka,](http://sl.wikipedia.org/wiki/%C5%A0tevilka) ki natančno določa [računalnik](http://sl.wikipedia.org/wiki/Ra%C4%8Dunalnik) v omrežju [Internet.](http://sl.wikipedia.org/wiki/Internet) Kratica IP označuje *Internet Protocol*. Število je [32](http://sl.wikipedia.org/wiki/32_(%C5%A1tevilo))[-bitno,](http://sl.wikipedia.org/wiki/Bit) za bolj pregleden prikaz je običajno zapisano s štirimi osembitnimi vrednostmi v [desetiški](http://sl.wikipedia.org/wiki/Deseti%C5%A1ki_%C5%A1tevilski_sestav) obliki npr. 193.95.198.35. Del teh bitov je možno uporabiti za ustvarjanje podomrežij znotraj nekega omrežja.

## 2. S koliko biti je prestavljen naslov IP? 32 bit

## 3. Kaj predstavlja maska omrežja?

Vsaka delovna postaja ima poleg naslova IP še pripadajočo masko omrežja. Maska omrežja je prav tako sestavljena iz 32 bitov, razdeljenih na 4 štiri zloge. Glavna naloga maske je, da iz naslova IP delovne postaje maskira pripadajoč naslov omrežja. V maski so biti, ki predstavljajo naslov omrežja predstavljeni z binarno 1 in biti, ki predstavljajo naslov delovne postaje z binarno 0. Masko omrežja tako določa, koliko bitov znotraj naslov IP pripada naslovu omrežja in koliko bitov posamezni delovni postaji.

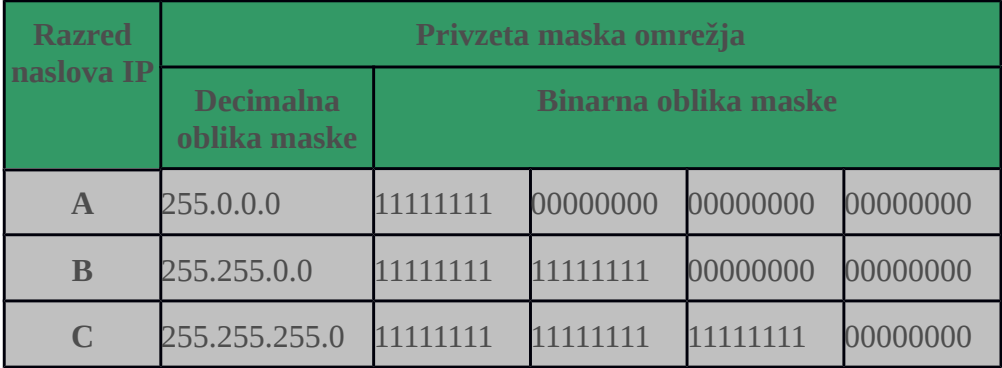

Vsak razred ima svojo masko omrežja, imenujemo jo privzeta maska omrežja.

4. Kaj predstavlja prehod omrežja?

- 5. Kaj je imenski strežnik (DNS (ang. Domain name server))?
- 6. Kaj je usmerjevalnik?
- 7. Kaj je stikalo?
- 8. Razlika med stikalom in usmerjevalnikom?
- 9. Kaj je »IP access list« in čemu je takšen filter namenjen?
- 10. Kaj je program ping?
- 11. Kako deluje program pathping?
- 12. Kdaj bi uporabili tri stikala povezana na spodnji sliki?
- 13. Koliko IP naslovov potrebujete za konfiguracijo na spodnji sliki?
- 14. Koliko podomrežij lahko ustvarite z omrežjem na zgornji sliki?

15. Kako se lahko povežete na oddaljen računalnik z aplikacijo Oddaljeno namizje (ang. remote

desktop), če je ciljni računalnik povezan a) na usmerjevalnik, b) na stikalo, vaš osebni računalnik pa se nahaja v drugem podomrežju?

- 16. Kaj omogočajo Internet Informacijski servisi (IIS)?
- 17. Na katerem protokolu temelji aplikacija oddaljeno namizje?
- 18. Kaj je požarni zid?
- 19. Kako dovolite uporabo tiskalnika drugim uporabnikom znotraj enakega podomrežja?
- 20. Kako nastavite skupno rabo datotek?
- 21. Kako dovolite dostop do datoteke, ki je v skupni rabi?